.00 Exter-nal .lSTON . Page ;}>}}}}»»}»»»»}}»)  $\frac{1}{2}$ ;} Modu'e~ Servo This module contains all the specifications and source code for .} controlling the Widget Servo Board ( i.e.) communication protocol, seek and head positioning, spare table lookup, etc. ) .> J :<br>PROCEDURE OverLap( Response : BYTE { !rA }<br>CommandType : BYTE { !r9 ; >  $: \cdot$ ; } · )- .' ;}»})}»}»)}»»)}}»» . LSTOFF .FIN ) CommandType : BYTE { !r9 } BlockType BYTE { !r8 } BlockNumber : 3 BYTES { !rC:E } Random Offset External .lSTOH . Page ;}»»})}»»»»)}»»»»}»)}} · )- .'  $\therefore$  BOOLEAN'  $\{$  !r7/Bit 7 } 3 BITS { !r7/Bits 2:0 } Function: OverLap { OverLapped Seek } ;><br>;> This function allows the drive to begin a seek operation<br>;> (if one is needed ) before getting tied up with the SOS  $\zeta$  if one is needed ) before getting tied up with the SOS driver.  $Inputs:$ · } J  $\cdot$  ,  $: \cdot$ ; ;. · )- I  $\mathbb{R}^{\times}$ Outputs: Response CommandType : BYTE { !r9 } **BlockTupe** BlockNumber 3 BYTES { !rC:E } Random Offset BlockStatus : BYTE { !r0 } Local Variables: BYTE { !rA }  $\therefore$  BYTE  $\{ \text{lrs} \}$ BOOLEAN { !r7/bit 7 } 3 BITS { Jr7/bit 2:0 } Retry : BYTE { !r4 } Algorithm: ;) BEGIN ;> IF ( Srch\_Cache( BlockNumber, Random) ) **THEN** ;) iF ( Srch-tache.Head () Head) ;> THEN SeiectHead( Srch\_Cache.Head ) Head := Srch\_Cache.Head .} Sector := Srch-Cache.Sector ;> Ack-Read .:). ELSE Retry  $:= 4$ ;> Temp := False<br>;> REPERT<br>;> **REPEAT** 

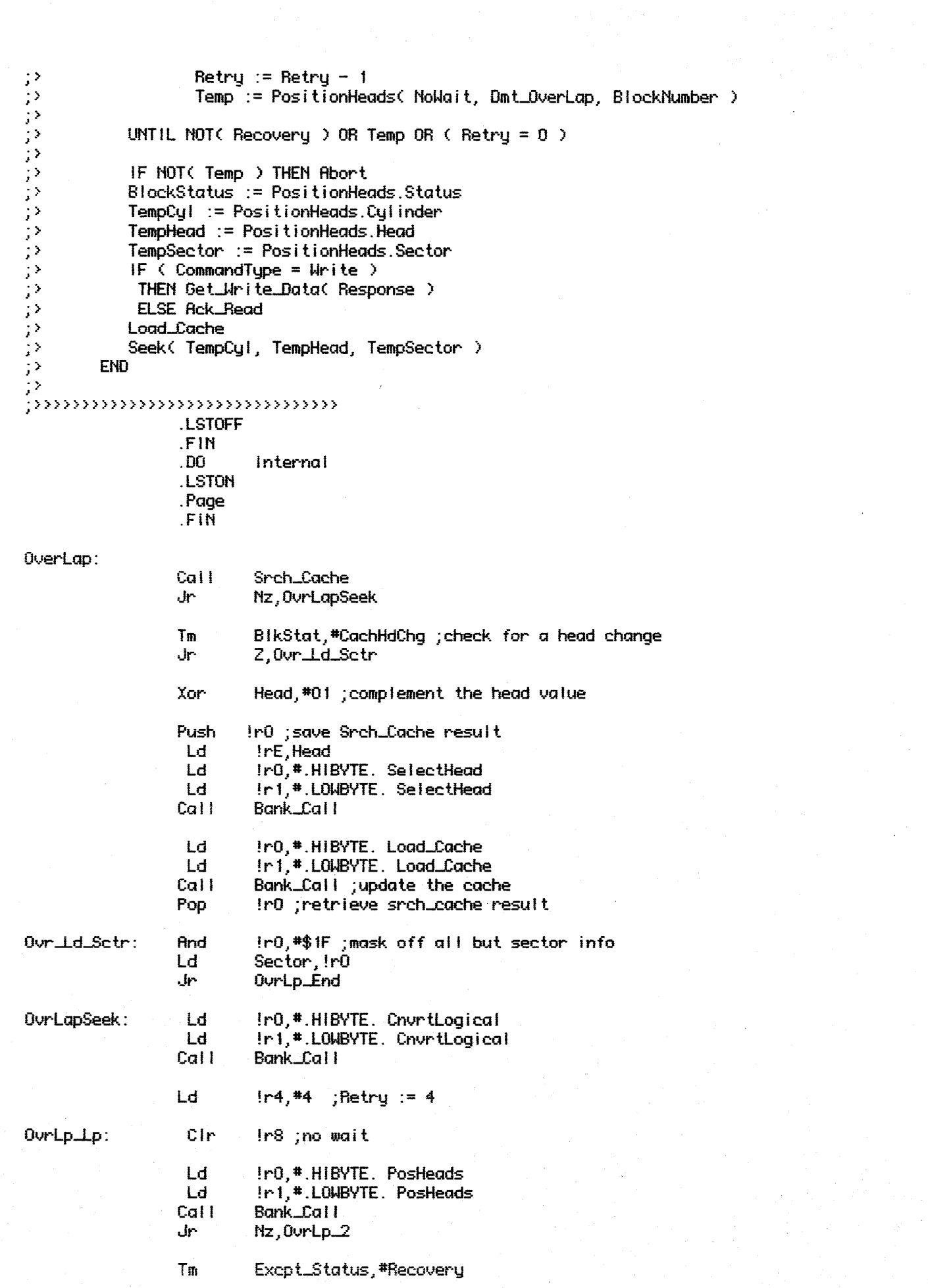

 $\mathcal{L}^{\text{max}}_{\text{max}}$ 

 $\frac{1}{2}$ 

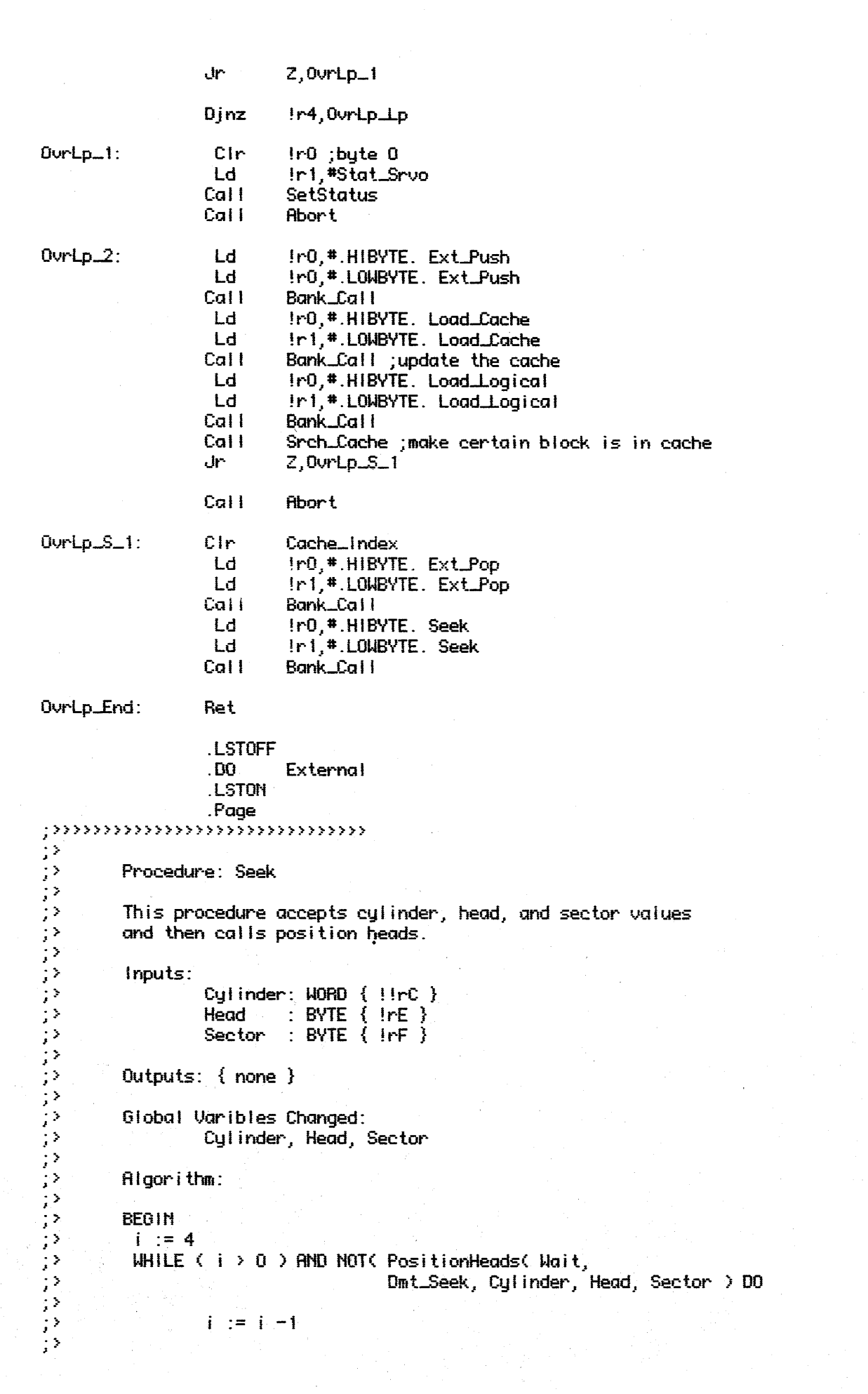

 $\label{eq:2.1} \frac{1}{\sqrt{2}}\int_{\mathbb{R}^3}\frac{1}{\sqrt{2}}\left(\frac{1}{\sqrt{2}}\right)^2\frac{1}{\sqrt{2}}\left(\frac{1}{\sqrt{2}}\right)^2\frac{1}{\sqrt{2}}\left(\frac{1}{\sqrt{2}}\right)^2.$ 

```
IF (i = 0)こうきょう ママン
                THEN Abort
                ELSE
                         GlobalCulinder := Culinder
                         Global Head
                                              := Head
                         GlobalSector := Sector
                         SectorCount := SectorCount + 1
                         DiskStat.Parked := False
             END
 \mathbb{R}^3;>>>>>>>>>>>>>>>>>>>>>>>>>>>>>>>>>
                         .LSTOFF
                         .FIN
                         .00.Internal
                         .LSTON
                         .Page
                         .FIN
Seek:
                         Ld
                                      1r1,#2
Seek.Lp:
                         Push
                                    !r1; save counter
                          Ld
                                      [rs, #Wait]!r1,#Dmt_Seek
                          Ld
                         Cal I
                                     PosHeads
                         Pop
                                      In1 ;get counter back
                         ገሥ
                                      Nz, Seek_End
                         Push
                                      In1 ; save counter
                          Ld
                                      !r2,#.HIBYTE: 20 ;wait 200 ms before retrying
                          Ld
                                      !r3, #.LOWBYTE. 20
                         Cal<sub>1</sub>
                                     MsHait
                         Pop
                                      !r1 ;get counter back
                         Djnz
                                      In1, Seek.Lp
                                      !r0,#0; byte 0Ld
                                      Ir1,#Stat_Srvo
                          Ld
                         Cal I
                                     SetStatus
                                      Abort
                         Cali
Seek_End:
                         Or
                                     DiskStatus, #On_Track
                         Ld
                                      Cylinder, IrC
                         Ld
                                     Cylinder+1, IrD
                                     Sector, IrF
                         Ld
                         Incw
                                      SeekCount
                         And
                                     DiskStat, *$FF-Parked
                                     Bank_Ret
                         ۰Þ
                         .LSTOFF
                         . DO
                                     External
                         LSTON.
                         . Page
\begin{array}{ccc}\n & \text{. range} \\
 & \text{.} \text{ 1} & \text{.} \text{ 2} & \text{.} \text{ 3} \\
 \text{.} \text{ 3} & & \text{.} \text{ 4} & \text{.} \text{ 5} \\
 \text{.} \text{ 4} & & \text{.} \text{ 5} & \text{.} \text{ 6} & \text{.} \text{ 7} \\
 \text{.} \text{ 5} & & \text{.} \text{ 6} & \text{.} \text{ 7} & \text{.} \text{ 7} & \text{.} \text{ 7} \\
 \text{.} \text{ 6} & & \text{.} \textFunction: PosHeads { Position Heads }
            This function is responsible for postioning the heads of
\gamma ?
```
the drive. There are two ways of positioning the heads via this routine: 1) Specify a logical block number ( where all the

 $\mathbb{R}^3$ 

```
USER accessable blocks are numbered from 0 to n-1 ) or 2)
\frac{1}{2}by specifying the Cylinder, and Head number of any track
スタン スタン スタン スタン ちょうこう こうしょう スタン スタン スタン スタン スタン スタン スタン スタン こうこうこうじょう こうしょうじょう しょうじょう しょう
        on the disk surface.
        The way that PositionHeads interprets the block number is
        controlled by the input parameter Logical (i.e., IF Logical
        THEN BlockNumber is a Logical BlockNumber ELSE BlockNumber
         is Culinder and Head ).
        The Spare Table is searched ONLY if Logical is true, this is
        consistent with allowing a diagnostic program to get to any
        spot on the disk independent of the data stored there.
         Inputs:
                               : BOOLEAN { !r8/bit 6 }
                  Hait.
                  Parent
                               \therefore BYTE
                                          \{ \text{lrB } \}Cul inder
                               : WORD {!rC}Head
                               : BYTE { !rE }
                               : BYTE { !rF }
                  Sector
        Outouts:
                  PositionHeads : BOOLEAN { Zero Fiaq; i.e., Zero is True if
                                                     PositionHeads is True }
        Globai Variables Changed:
                  Cylinder, Head, Sector, Cur_Cul
        Local Variables:
                  Seek, PositionDone : BOOLEAN ( !r4, !r3 )
                  Cyl, Magnitude
                                       : IJORD{ ( ( irC, irD ), ( ir5, ir6 )
                  Head, Sector,
                                                  \{ \text{lrE, lrF } \}PosRetry, SioRetry,
                                                  {lr7, lr8}Direction
                                       : BYTE
                                                  \{ !r9 }
        Algorithm:
        BEGIN
          SetDeadManTimer( PositionHeads, Parent )
          SelectHead(Head)
          Seek := CalcMagnitudeDirection( Cyl, Magnitude, Direction )
          IF ( GlobalHead <> Head > AND DiskStatus.Write THEN Seek := True
          GlobalHead := Head
          GlobalSector := Sector
          PosRetry := 2REPERT
           IF Seek AND ServoOk( RecalcMagAndDir { Boolean returned in !rO } )
            THEN
                  IF RecalcMagAndDir THEN Seek := CalcManitudeDirection(Cyl)
                                                      Magnitude, Direction )
                  SioRetry := 2WHILE \left(\begin{array}{c} \text{SiolBetry} \end{array} \right) = 0 ) AND
                     NOT( ServorStore( AccessVar+Direction+
                                         Magnitude[ 1 1, Magnitude[ 2 1,
                                         RutoOffset, 0 0 DO
                      IF Recovery
                       THEN
                             ResetServo
                             SioRetry := SioRetry - 1
                       ELSE
                             SioRetry := 0IF Wait AND (SioRetry \geq 0 )
                   THEN WHILE NOT( ServoReady ) DO BEGIN END
           PositionDone := NOT( ServoError )
72
           PosRetry := PosRetry - 1
÷,
```
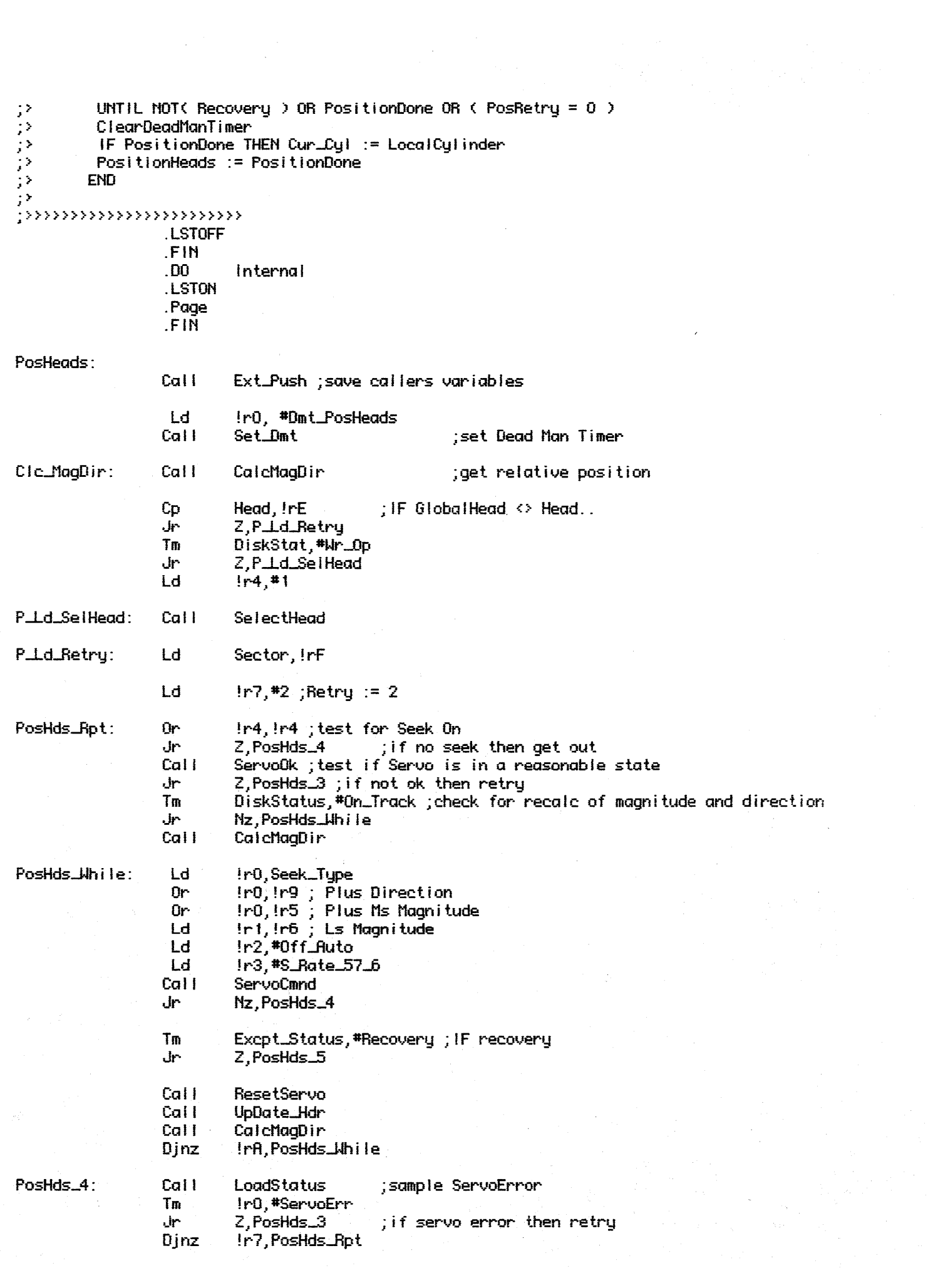

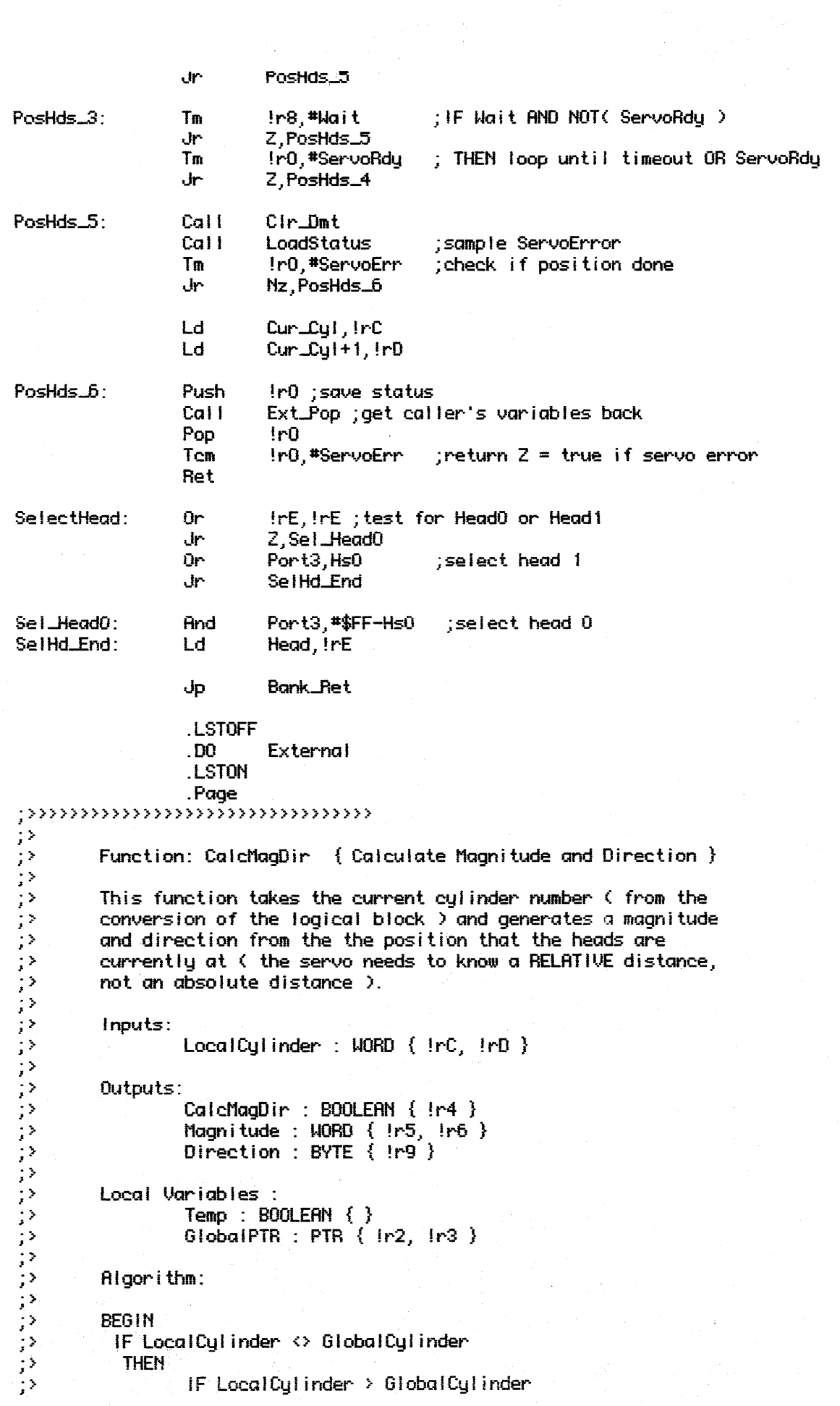

 $\mathcal{A}^{\text{out}}$ 

 $\epsilon^{\mu\nu}$ 

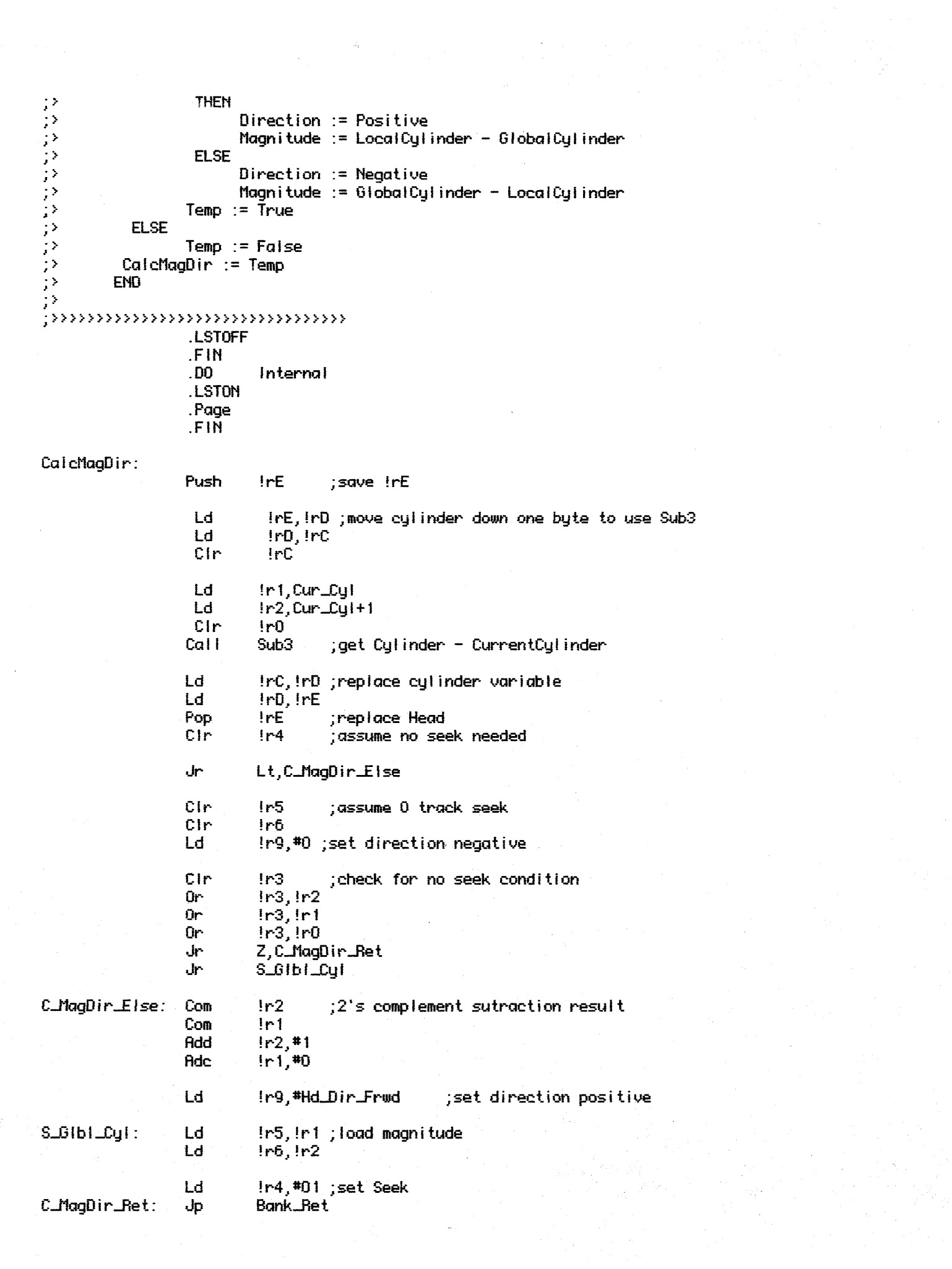

```
LSTOFF
                 .00<sub>1</sub>External
                 LSTON
                 .Page
\cdotsクランティング・ファイン アイファン アイファン アイファン アイファン アイマン アイマン アイマン アイマン
        Function: ServoOk
        This function is responsible for determining if the
        servo is in a reasonable state to perform commands. In
        other words if ServoReady and NOT( ServoError ) then
        the servo is healthy, wealthy and wise. If, on the other
        hand, ServoError is active then the state of ServoReady
        determines the type of action to perform to try to get
        the servo back to a nice state:
        ServoError and ServoReady: Read Status
        ServorError and Not( ServoReady ): Data Recal
        Inputs: \{ none\}Outputs:
                 ServOk: BOOLEAN { Zero Flag, True if NOT( ServoOk ) }
                 RecalcMagDir: BYTE { !r0 }
        Local Variables:
                 Retry : BYTE { !rF }
                 SioRetry: BYTE { !r8 }
                 Done
                         \therefore boolean { }
                 ControllerStatusPTR : PTR { !!rC }
        Algorithm:
        BEGIN
         RecalchaqDir := FalseIF Recovery AND ServoError
          THEN
                 Retry := 4WHILE ( Retry \ge 0 ) AND ServoError DO
                    IF ServoReady
                     THEN ServoStatus( ReadStatus, x
                                                x, NormalServoStatus)
                     ELSE ServoCmnd( DataRecal, x, x, x)
                    Retry := Retry - 1\mathcal{D}IF NOT( On_Track ) THEN RecalcMagDir := True
\mathcal{P}Servo0k := NOT( ServoError )
\langle \rangleEND
\mathcal{G}^{\lambda}.LSTOFF
                 .FIN
                 .00.Internal
                 .LSTON
                 .Page
                 .FIN
Servo0k:
                 Push
                          1<sub>rs</sub>^{\rm l} rC
                 Push
                                   ; save registers
                 Push
                          !rD
                 Ld
                          IrC,#.HIBYTE. Status_Port
                 Ld
                          !rD,#.LOWBYTE. Status_Port
```
Excpt\_Status, #Recovery Tm ; IF Recovery Jr Z, S\_0k\_End  $in0,0!$ Lde **AND ServoError** Tm InD, #ServoErr  $2, S$  Dk End مرل Ld  $1rf,$ #2 ;Retry  $:= 2$  $\rightarrow$  $\frac{1}{2}$ Or IrF, IrF :THEN check for retry > 0  $\frac{1}{2}$  ). Z, S\_Ok\_End Jr  $;$   $>$ ;>>>>>>>>>>>>>>>>>>>>>>>>>>>>> S\_Ok\_Lp1: Lde  $1r0, 811rC$ ; check for servo error Tm Ir0, #ServoErr Z, S\_Ok\_End Jp Tm Ir0, \*ServoRdu Jr  $2,5$  Ok  $E$  ise **Ld** ir0,#ReadStatus ;Load servo command buffer Cir  $ir<sub>1</sub>$ Cir  $1r2$ Ld Ir3, #S\_Norm\_Status + S\_Rate\_57\_6 Cal I **ServoStatus** [; IF NOTC ServoStore(..) SLOK\_Dec1:  $IrF, S_0k\perp p1$ Djnz Jr. S\_0k\_End !r0,#DataRecal S\_Ok\_Else: Ld Call: Restore Jr S\_Ok\_Dec1 S\_Ok\_UpDate: In1,#Dmt\_ServoOk **Ld** Cal I ReadHdr Jr Z, S\_Ok\_St\_Rst Cal I UpDate\_Cur\_Cyl S\_Ok\_Dec1 يان S\_Dk\_St\_Rst: ResetServo  $Call$ S\_Dk\_Dec1 Jr S\_Dk\_End: Lde  $[10, 2]$ ; sample ServoError ; return z = true if servo error Tem Ir0,#ServoErr Pop !rD ; restore registers Pop IrC  $!r8$ Pop Jp **Bank\_Ret** .LSTOFF